# **Web Design / Applied Web Design**

Chris Winikka [winikkc@hsd.k12.or.us](mailto:winikkc@hsd.k12.or.us) [@centuryhstech](https://www.instagram.com/centuryhstech/) [chsweb.org](http://chsweb.org/)

## **Units of Study**

Web Design 3 Levels of HTML 3 Levels of CSS \* Digital Images \* WordPress Development JavaScript (jQuery) O Git Source Control **O** Independent Projects

Applied Web Design

\* Advanced HTML & CSS

**O** jQuery

- Frameworks (Bootstrap)
- Parallax Motion
- **O CSS Animations**
- \* WordPress Development
- O Independent Project/s
- \* Students may receive PCC credit for work in this unit

## **PCC Credit**

Web Design **[CAS-110: Introduction to Web](https://www.pcc.edu/schedule/default.cfm?fa=dspCourse2&thisTerm=201704&crsCode=CAS110&subjCode=CAS&crsNum=110&topicCode=CAS&subtopicCode=INTWEB) Graphics** [1.0 credit]

 **[CAS 111W: Beginning Website](https://www.pcc.edu/schedule/default.cfm?fa=dspCourse2&thisTerm=201704&crsCode=CAS111W&subjCode=CAS&crsNum=111W&topicCode=CAS&subtopicCode=INTWEB)  Design: WordPress** [3.0 credits]

Applied Web Design **[CAS 206: Principles of HTML and](https://www.pcc.edu/schedule/default.cfm?fa=dspCourse2&thisTerm=201704&crsCode=CAS206&subjCode=CAS&crsNum=206&topicCode=CAS&subtopicCode=INTWEB) CSS** [4.0 credits]

## **Applied Web Design & The Senior Project**

O A Senior Project in this class is optional

- All students in Applied Web Design will choose an independent project
- O Seniors wanting to fulfill their Senior Project requirements must indicate their plans and propose a project
- O Senior Project Students must present their projects to the class and during Career Pathway Night

May 30th 6:00-8:00pm

#### **Possible Independent Projects**

Develop a WordPress site for a client Develop a WordPress theme O Create a Mobile App **OCSS3 Animation Project** 

#### **Important Course Websites**

Web Design [CodeHS.com](https://codehs.com/class/35164/course/1939) Class Code: 63030 [Canvas.Instructure.com](https://canvas.instructure.com/courses/1205171)

Applied Web Design [CodeHS.com](https://codehs.com/class/35544/course/1939) Class Code: F9BF0 [Canvas.Instructure.com](https://canvas.instructure.com/courses/1205135)

#### **Grading Scheme**

Uses experience points (XP)

O Is proficiency based

O based on outcomes

based on demonstrated skills

O Is designed to encourage going above & beyond

O Is aligned to a 4.0 grading scale

#### **4.0 Grading Scale**

- $Q 4.0 = A +$
- $O 3.7 = A$
- $\overline{O 3.5} = \overline{A}$
- $O$  3.3 = B+
- $O 3.0 = B$
- $Q$  2.5 = B-

 $Q$  2.4 =  $C+$  $Q 2.0 = C$  $O$  1.5 =  $C 0 1.0 = D$  $O < 1.0 = F$ 

## **What's my grade?**

1-3 times per grading period, I will post grades O This will be relative to top scoring student/s O Based on 4.0 scale like so Actual points may vary

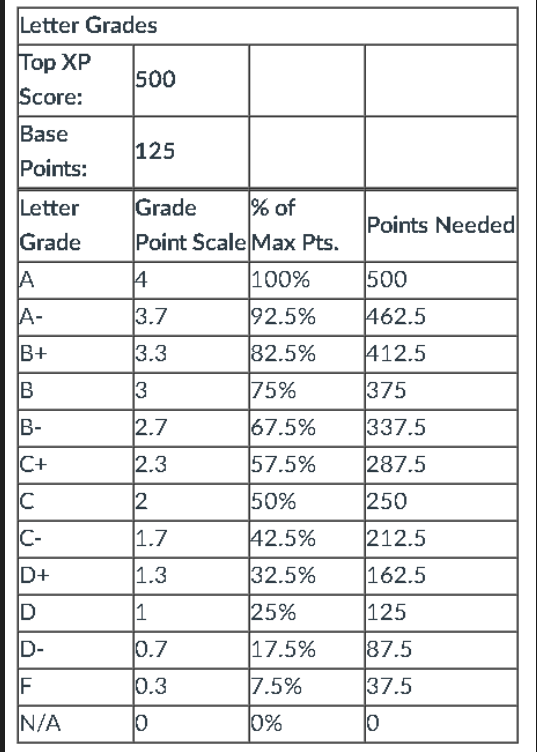

#### **Level System**

#### O Would be running throughout the entire course

#### O Does not directly align with final course/semester grades

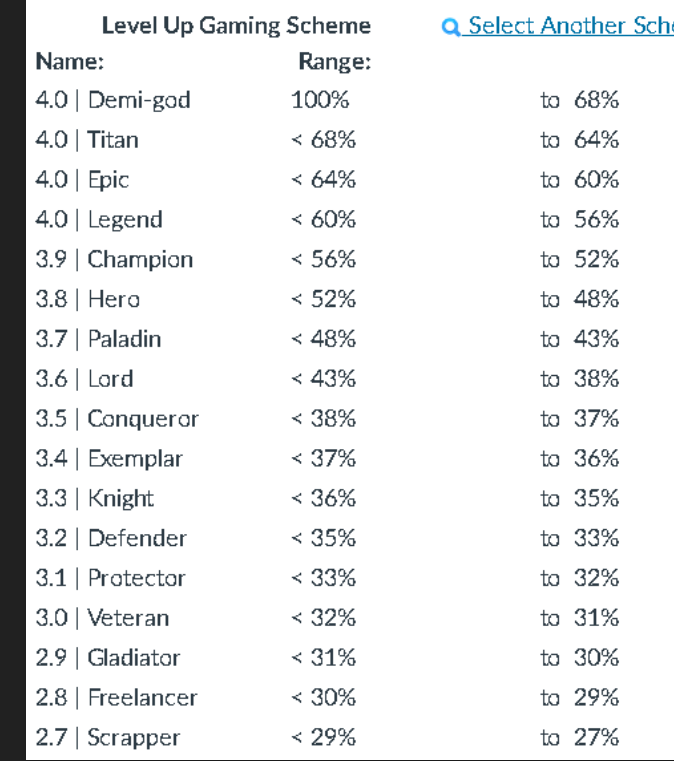

## **Typical Points Breakdown**

Participation: 5-10 xp Assignments: 10-25xp Quizzes: 20-50xp Projects & Tests: 50-100xp OMy Goal is to offer 5000xp for each course over the course of the year

#### **How to Follow Your Child on Canvas**

Go to <https://canvas.instructure.com/register>

Click "I am a Parent"

You'll need your child's username and password to follow your child

You'll see everything your son/daughter can see

## **Contact Information**

Canvas.instructure.com winikkc@hsd.k12.or.us